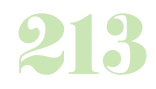

**Durée :** 3 Jours.

# **Public :**

Toute personne devant gérer le contenu d'un site web avec WordPress. Derniere MAJ : Avril 2024

### **Objectifs :**

Créer et gérer le contenu de votre site web avec WordPress.

# **Pré-requis :**

Avoir des bases de l'utilisation de l'outil informatique et naviguer sur internet.

### **Méthodes :**

Le cours est basé sur un support théorique, la mise en pratique au moyen d'exercices et un encadrement personnalisé du formateur.

#### **Evaluation :**

L?évaluation des acquis se fait tout au long de la session au travers des multiples exercices, mise en situation et étude de cas à réaliser. Le formateur remet en fin de formation une attestation avec les objectifs acquis ou non par le stagiaire.

Derniere MAJ : Avril 2024

#### **Créer son site Internet**

Hébergement et nom de domaine Choix du type de site (vitrine ou site marchand) Contenu du site (offres, informations, messages publicitaires) Conception du dite (CMS ou langage de programmation) La charte graphique (couleurs, police de caractère, mise en forme) Le référencement (mots et phrases clés) Liens et bannières publicitaires (partenariat) Système de paiement en ligne (sites marchands) Créer et gérer votre site, ou le faire sous traiter Les obligations légales (vente en ligne, contenu, droit à l'image, copyright, etc.) Etude de marché et positionnement face à la concurrence. **L'hébergement et le référencement de votre site dans la majorité des moteurs de recherche** Le cahier des charges Présentation des services en ligne Choix du prestataire

Création d'un compte Choix des modèles prédéfinis Intégration multimédia (image, vidéos, sons) Intégration d'un système de paiement en ligne (marchand) Codage HTML, CSS, JavaScript Google Adwordet Adsense Les outils Google (Analyses et webmaster) Droits, obligations légales, et assurances Choix du mode de livraison (marchand) Booster votre site grâce aux réseaux sociaux Les coûts

# **Les outils (gratuits ou payants) permettant d'améliorer l'image de votre site ou son référencement**

Les logiciels graphiques (manipulation d'images, ou création de bannières en Flash)

Les logiciels de positionnement et de référencement automatique Les logiciels de programmation (HTML, JavaScript, CSS)

Les logiciels d'édition et de montage vidéo, photos et son

Trucs et astuces pour augmenter le potentiel commercial, et l'image de votre site

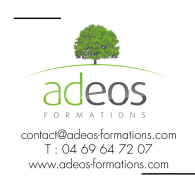

Modalités d'accès : Adeos valide avec le candidat, qu'il possède bien les compétences et les prérequis nécessaires au suivi de la formation.

Délais d'accès : Nous contacter Accessibilité aux personnes handicapées : Nos locaux sont aux normes d'accueil pour les PMR, pour les autres handicaps nous contacter afin de pouvoir adapter la formation ou bien vous orienter vers un organisme partenaire.